The book was found

# Microsoft Excel 2013 Step By Step

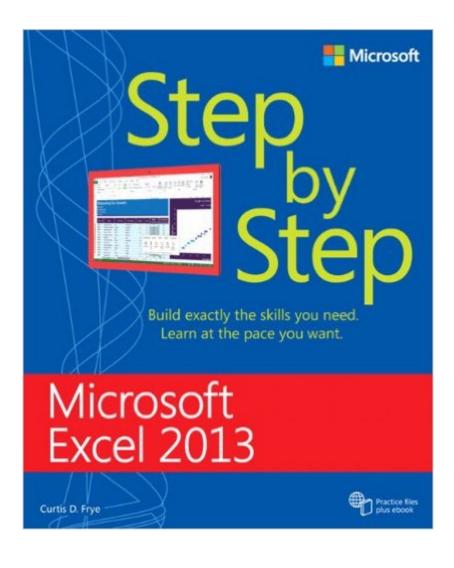

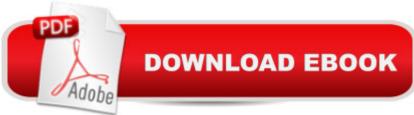

## Synopsis

The smart way to learn Excel 2013â "one step at a time! Experience learning made easyâ "and quickly teach yourself how to manage, analyze, and present data with Excel 2013. With Step by Step, you set the paceâ "building and practicing the skills you need, just when you them! Includes downloadable practice files and companion eBook. Discover how to: Work with Excel 2013 in touch mode Write formulas, create macros, and organize data Present data visually and add images to worksheets Consolidate multiple sets of data into a single workbook Analyze data using the Quick Analysis Lens Collaborate with colleagues and present workbooks online

## **Book Information**

Series: Step by Step Paperback: 512 pages Publisher: Microsoft Press; 1 edition (April 10, 2014) Language: English ISBN-10: 0735681015 ISBN-13: 978-0735681019 Product Dimensions: 7.3 x 1.1 x 8.9 inches Shipping Weight: 2 pounds (View shipping rates and policies) Average Customer Review: 4.1 out of 5 stars Â See all reviews (38 customer reviews) Best Sellers Rank: #59,510 in Books (See Top 100 in Books) #12 in Books > Computers & Technology > Business Technology > Windows Server #37 in Books > Computers & Technology > Software > Microsoft > Microsoft Excel #49 in Books > Computers & Technology > Operating Systems > Windows > Windows Desktop

## **Customer Reviews**

My goal was to get hands on training so that I would be totally up-to-date on Excel. This book is doing the job! The format is to take a topic and discuss it stating at a beginning level (the book addresses primarily beginning and intermediate level topics). (Updated Comment: But after using this book extensively for more than a month I would say that unless you are a true power user or only want an all encompassing reference book you will benefit from this book for two reasons: (1)so much has been added to Excel since 2007, which the book breaks down for you, (2)it introduces many fairly advanced topics such as (1)conditional statements

AVERAGEIF, AVERAGEIFS, SUMIF, SUMIFS), Pivot Tables, Pivot Charts, Linking, and Consolidating data, Filtering Pivot tables, using search filters and slicers, Macros, just to highlight some topics. In

other words even long time Excel users can learn a lot by reading and completing the exercises in this book. And if you are thinking about MOS Excel certification this gets you well on the way, as it is published by Microsoft Press. But don't worry if you just want to set up and print worksheets that is in here too. The author is careful to provide specific examples beginning at a nuts and bolts level so you can really get it. But again new and at least intermediate to advance topics are introduced. Then you are instructed to get a file for the specific chapter and follow the step by step instructions (the downloadable practice files are included in the book's price). This is when you get a chance to see if you can do it on your own (following the step by step instructions provided). You can repeat the exercises as many times as you want until it sinks in.

#### Download to continue reading...

GO! with Microsoft PowerPoint 2013 Brief, GO! with Microsoft Excel 2013 Brief, GO! with Microsoft Access 2013 Brief Office 2016 For Beginners- The PERFECT Guide on Microsoft Office: Including Microsoft Excel Microsoft PowerPoint Microsoft Word Microsoft Access and more! Enhanced Microsoft Excel 2013: Comprehensive (Microsoft Office 2013 Enhanced Editions) EXCEL: From Beginner to Expert - 2 Manuscripts + 2 BONUS BOOKS - Excel for Everyone, Data Analysis and Business Modeling (Functions and Formulas, Macros, MS Excel 2016, Shortcuts, Microsoft Office) Exploring: Microsoft Excel 2013, Comprehensive (Exploring for Office 2013) Building Dashboards with Microsoft Dynamics GP 2013 and Excel 2013 Microsoft Excel 2013 Step By Step Excel 2013 for Scientists (Excel for Professionals series) Enhanced Microsoft Office 2013: Introductory (Microsoft Office 2013 Enhanced Editions) Enhanced Microsoft PowerPoint 2013: Comprehensive (Microsoft Office 2013 Enhanced Editions) Enhanced Microsoft Access 2013: Comprehensive (Microsoft Office 2013 Enhanced Editions) How to Do Everything Microsoft SharePoint 2013: Microsoft SharePoint 2013 Exam Ref 70-331 Core Solutions of Microsoft SharePoint Server 2013 (MCSE): Core Solutions of Microsoft SharePoint Server 2013 Microsoft Visual Basic 2013 Step by Step (Step by Step Developer) Microsoft Visual C# 2013 Step by Step (Step by Step Developer) Excel: A Step-by-Step Guide to Learning the Fundamentals of Excel Professional Excel Development: The Definitive Guide to Developing Applications Using Microsoft Excel, VBA, and .NET (2nd Edition) Professional Excel Development: The Definitive Guide to Developing Applications Using Microsoft Excel and VBA Excel: QuickStart Guide - From Beginner to Expert (Excel, Microsoft Office) Excel Basics In 30 Minutes (2nd Edition): The quick guide to Microsoft Excel and Google Sheets

#### <u>Dmca</u>